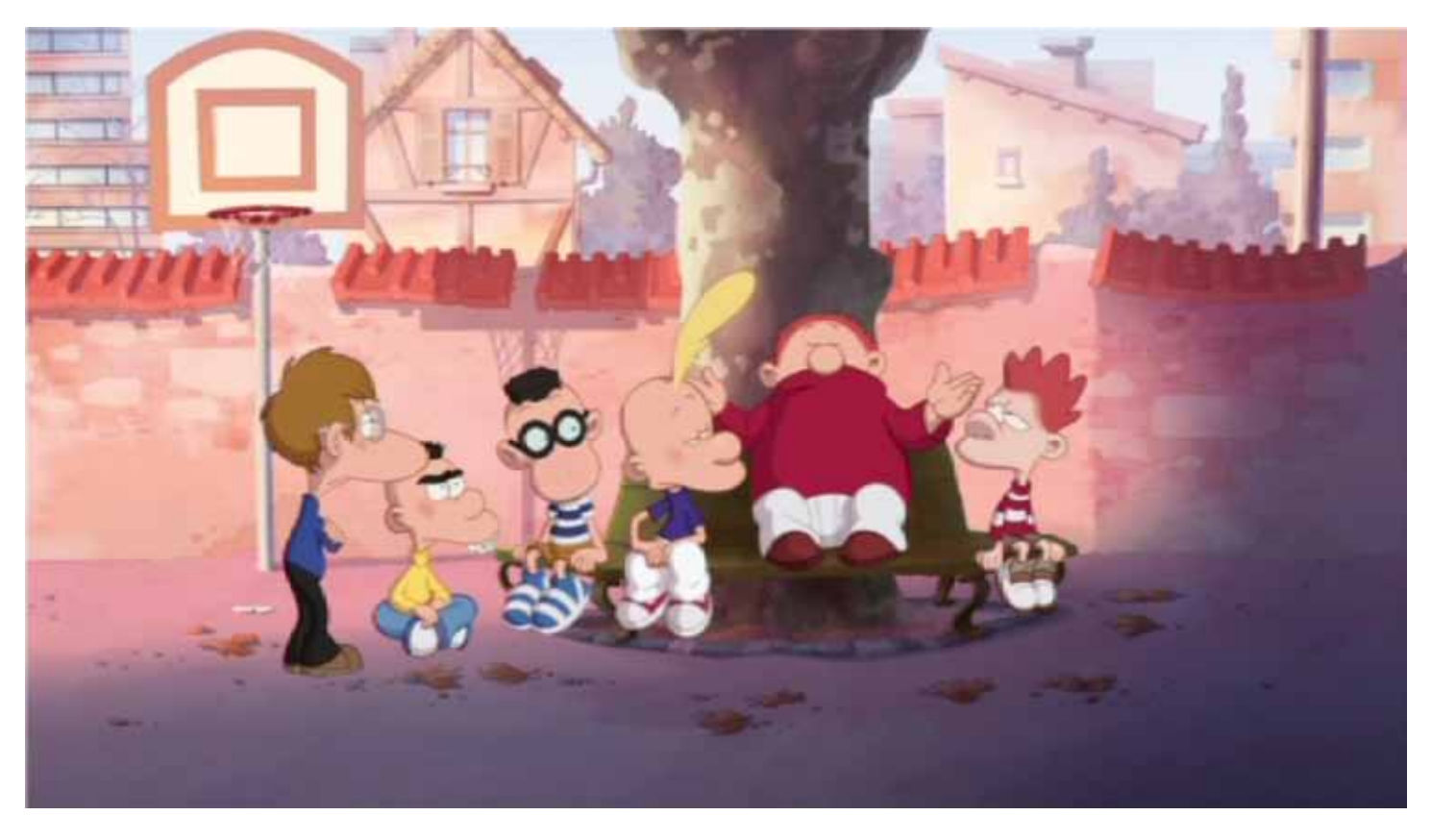

# **TITEUF**

#### **IMPRESSUM**

**Herausgeber** achaos Bildung & Information Kinokultur in der Schule

#### **DAS DOSSIERS WURDE ERARBEITET VON**

achaos Bildung & Information Kinokultur in der Schule Untere Steingrubenstrasse 19 4500 Solothurn Tel. & Fax 032 623 57 07 kinokultur@achaos.ch www.achaos.ch **Redaktion:** Ruth Köppl, Heinz Urben

#### **Unterrichtsmaterial zu vielen**

**weiteren Filmen** kann auf der Webseite www.achaos.ch unter «Kinokultur in der Schule Downloads» kostenlos heruntergeladen werden.

**Directed by** Zep **Written by** Zep **Sound** Thierry Blanchard, Nicolas Neidharhdt, Moise Albert **Cast** Donald Reignoux, Jean Rochefort, Zabou Breitman **Original Version** German, colour, 35mm, 87 min. **Genre** Animation **Release** April 2011 **Production** PointProd, 41b, route des Jeunes, CH-1211 Genève, Tel. +41 22 328 48 48, Fax +41 22 328 49 59, info@pointprod.ch, www.pointprod.ch / Moonscoop, Paris / France 3, Paris / Radio Télévision Suisse RTS, Genève

**Website Film** www.titeuf-lefilm.com

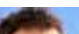

**Zep** Né en 1967 à Onex. 1979 ZEP alias Philippe Chappuis crée son premier fanzine. 1992 Lan-

ce le personnage de Titeuf, qui aura vendus 16 millions d'albums et sera traduit en 25 langues en 2008. Travaille comme auteur et dessinateur. **Filmography** 2011 Titeuf (animated film)

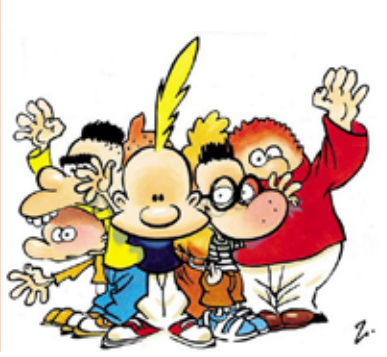

,,,,,,,,,,,,,,,,,,,,,, IN DER SCHULL

Der freche und fantasievolle Titeuf ist schwer verliebt in das schönste Mädchen auf dem Schulhof – Nadia. All seine Kollegen dürfen zu ihrer Geburtstagsparty, nur Titeuf hat keine Einladung von seiner heimlichen Liebe erhalten. Zu allem Übel wollen sich Titeufs Eltern auch noch für eine Weile trennen. Da versteht Titeuf überhaupt nichts mehr, zudem sind die Ratschläge seiner Kollegen auch keine grosse Hilfe. Mit viel Fantasie leitet Titeuf alles in die Wege, um einerseits an die Geburtstagsparty zu kommen und andererseits seine Eltern wieder zusammen zu bringen.

Titeuf kennen wir als Comics-Knirps. Nun bringt ihn sein «Erzeuger», der Genfer Zeichner ZEP, auf die Grossleinwand. Zu Titeuf inspiriert haben ZEP Erinnerungen an seine eigene Kindheit. Nun wird der Knirps langsam zum Kerl und fasziniert sich für alles, was Männer so bewegt und stresst: natürlich auch Mädchen.

## **Didaktische Hinweise**

Das Unterrichtsmaterial zum Film ist als **Fundus zur Auswahl** gedacht.

Für eine kurze Auseinandersetzung im Unterricht können die **Fragen und Aufgaben zur Vorbereitung des Kinobesuchs** und die **Beobachtungsaufgaben für den Kinobesuch** oder eine Auswahl davon besprochen, abgegeben und in Einzel-, Partner- oder Gruppenarbeit diskutiert werden.

Im Kapitel **Aufgaben und Fragen für die Nachbereitung des Kinobesuchs** werden einzelne Themenaspekte vertieft behandelt.

Die Materialien sind **fächerübergreifend** sowie **handlungs- und situationsorientiert** konzipiert. Sie eignen sich für eine Auseinandersetzungen in der **Primarschule** als auch in der **Sekundarstufe 1**  und **2.**

# **Aufgaben und Fragen zur Vorbereitung des Kinobesuchs**

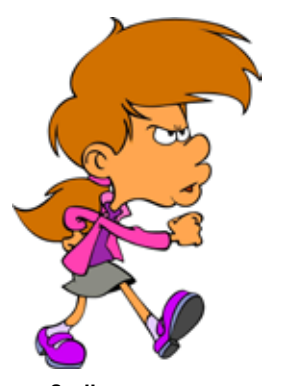

**Quelle:** ZEP Titeuf Band 10 Meine besten Kumpels Carlsen Verlag GhmbH, Hamburg 2006 Titeuf ist eine Comicfigur, die der Schweizer Zeichner ZEP (Philippe Chappuis) 1992 erfunden hat. Die ersten Zeichnungen von Titeuf wurden in einem Genfer Magazin veröffentlicht und später von einem französischen Comic-Verlag als Heft herausgebracht. Schon nach wenigen Alben lasen in Frankreich bereits über 2 Millionen die Comics von Titeuf. Bis heute sind Titeufs Geschichten in 27 Sprachen übersetzt.

2002 wurde Titeuf auch als Serie im Fernsehen lanciert und 2008 entstand die Idee einen Kinofilm zu machen.

## **Schaut euch die Geschichten aus dem Heft 10 «Titeuf – meine besten Freunde» auf den Seiten 5-7 an und diskutiert in Partner oder Gruppenarbeit folgende Fragen:**

- Was ist das Typische an diesen kurzen Comic-Geschichten?
- Welche Gemeinsamkeiten haben sie?
- Findet ihr die Geschichten lustig? Wenn ja, warum sind sie lustig?

#### **Portraitiere die Figur Titeuf in einem Steckbrief möglichst genau.**

- Ist er nett, hübsch, beliebt ein Glückspilz, ein Held, Mädchenschwarm oder eher hässlich, frech, ein Tollpatsch, Grossmaul und Verlierer?
- Welche Eigenschaften und Charakterzüge von Titeuf wurden am meisten genannt?
- Findest du ihn sympathisch? Warum oder warum nicht?

#### **Wie stellt ihr euch Titeufs Stimme vor?**

Wählt gruppenweise ein Comic-Geschichte aus, überlegt euch wie die Stimmen tönen könnten und lest einander die Texte in den Sprechblasen vor.

#### **Wie tönen die einzelnen Geschichten als «Hörspieltexte»?**

Sind die Geschichten auch ohne Zeichnungen lustig?

#### **Findet ihr typische Merkmale in Titeufs Sprache (Wortwahl, Redewendungen etc.)?**

#### **Diskutiert:**

- Dürft ihr so in der Schule oder zu Hause reden?
- Was würde eure Lehrerin bzw. euer Lehrer oder eure Eltern sagen?
- Redet ihr manchmal auch so? Wenn ja, in welchen Momenten oder Situationen?

#### **Stellt euch vor, ihr würdet einen Film über Titeuf machen, der über eine Stunde geht. Diskutiert in der Gruppe:**

- Was muss an einer Filmgeschichte anders sein als in einer Comic-Geschichte?
- Überlegt euch, was die grundsätzlichen Unterschiede zwischen einem Comic und einem Kinofilm sind?

### Vielleicht hilft euch beim beantworten dieser Frage die folgende Aussagen des Regisseurs und Zeichners ZEP:

*«Für einen Geschichtenerzähler wie mich ist Kino eine Art ultimativer Traum, in dem ich alle Karten in der Hand halte. Im Comic wird dem Leser viel Freiheit gelassen – er wählt seinen Leserhythmus, stellt sich die Stimmen der Personen vor usw. Im Film bin ich es, der die Geräuschkulissen* 

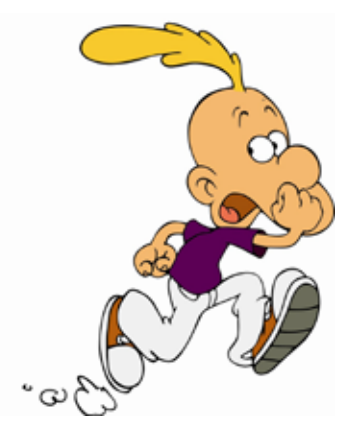

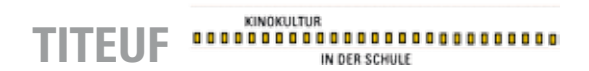

*bestimmt, die Intonationen der Stimmen wählt und Einfluss auf Empfindungen, die gewisse Gesten auslösen (...)*

*Für mich war dieser Film auch eine Gelegenheit, Titeuf, seine Familie und Gang - im Unterschied zum Comic - auch ausserhalb des schulischen Rahmens darzustellen. So kann jeder verstehen, wer Titeuf ist und diejenigen, welche ihn bereits kennen, werden sich sicher nicht langweilen.»*

… oder auch dieser Tagesschau-Beitrag: http://www.videoportal.sf.tv/video?id=44d63fa5-6e07-4912-a7c6-922f183460c9

**In den Comic-Geschichten werden auch Träume oder Gedanken von Titeuf dargestellt. Wie merkt man, dass es Träume, Gedanken oder Vorstellungen von Titeuf sind?**

#### **Überlegt euch, welche Möglichkeiten es im Film gibt, solche Träume oder Gedanken darzustellen?**

- Sind sie ähnlich wie im Comic oder hat der Film zusätzliche Darstellungsmöglichkeiten?

#### **Titeuf gibt es auch im französischen Fernsehen als Serie.**

- Was ist der Unterschied von einer TV-Serie und einem Kinofilm?
- Schaut euch dazu einige Episoden der französischen TV-Serie Titeuf an unter: http://www.dailymotion.com/video/xcf1ra\_titeuf-teuf-tv-saison-3-inedit-hd\_fun

#### **Wie lange dauert eine Episode?**

#### **Wie sind diese TV-Episoden gezeichnet?**

#### **Vergleiche sie mit folgenden Ausschnitten aus dem Kinofilm:**

http://www.titeuf-lefilm.com/#/videos/lextrait-1 http://www.titeuf-lefilm.com/#/videos/lextrait-2 http://www.titeuf-lefilm.com/#/videos/lextrait-3

#### **Welche Unterschiede in der Zeichenart stellt ihr fest?**

- Könnt ihr euch erklären, warum die TV-Serien nicht gleich wie der Kinofilm gezeichnet sind?

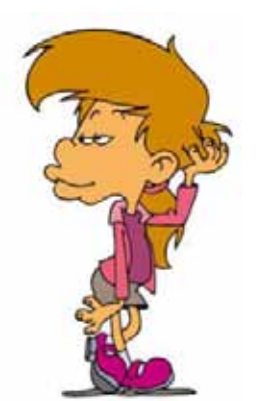

Der Kinofilm Titeuf ist ein gezeichneter Trickfilm; er wurde also nicht am Computer gemacht sondern jedes einzelne Bild wurde von Hand gezeichnet und ausgemalt.

**Kennst du andere Formen (Techniken) von Trickfilmen?**  Welche?

**Weisst du, wie viele Zeichnungen es braucht, die hintereinander abgespielt werden müssen, um eine Sekunde Film zu machen?**

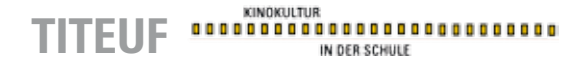

#### **Es sind mindestens 24 Bilder pro Sekunde.**

- Rechne nun, wie viele Bilder es für eine Minute (60 Sekunden) braucht?
- Und für 90 Minuten?

Für den Film Titeuf brauchte es rund 700 Personen, Zeichner, Produktionsassistenten, Szenenbildner, Musiker, Schauspieler, Koloristen, 780'000 Blatt Papier, 6'800 Bleistifte für 200'000 Zeichnungen – und das alles während mehr als zwei Jahren.

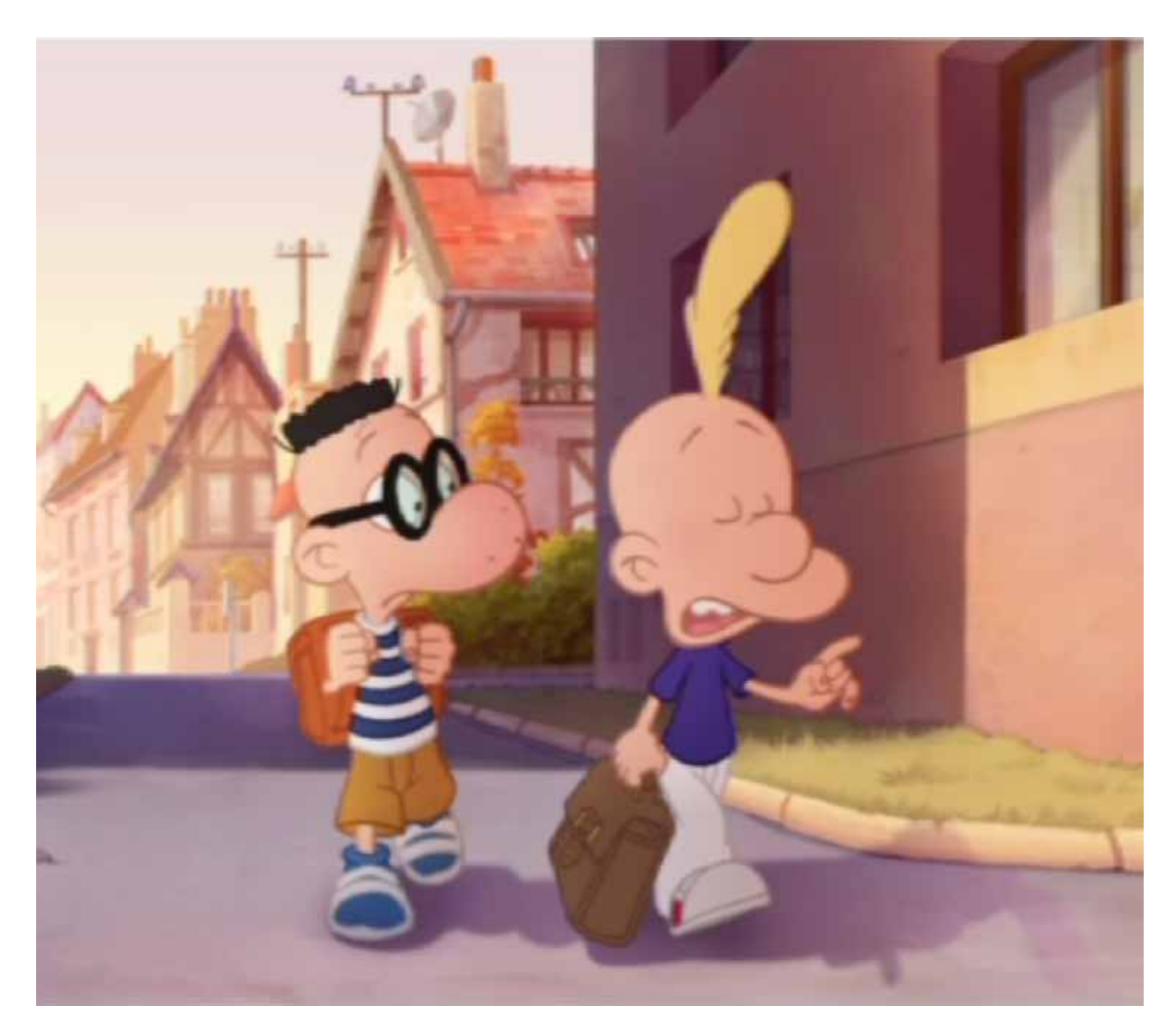

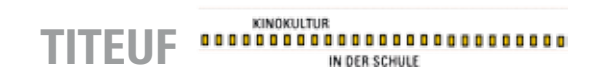

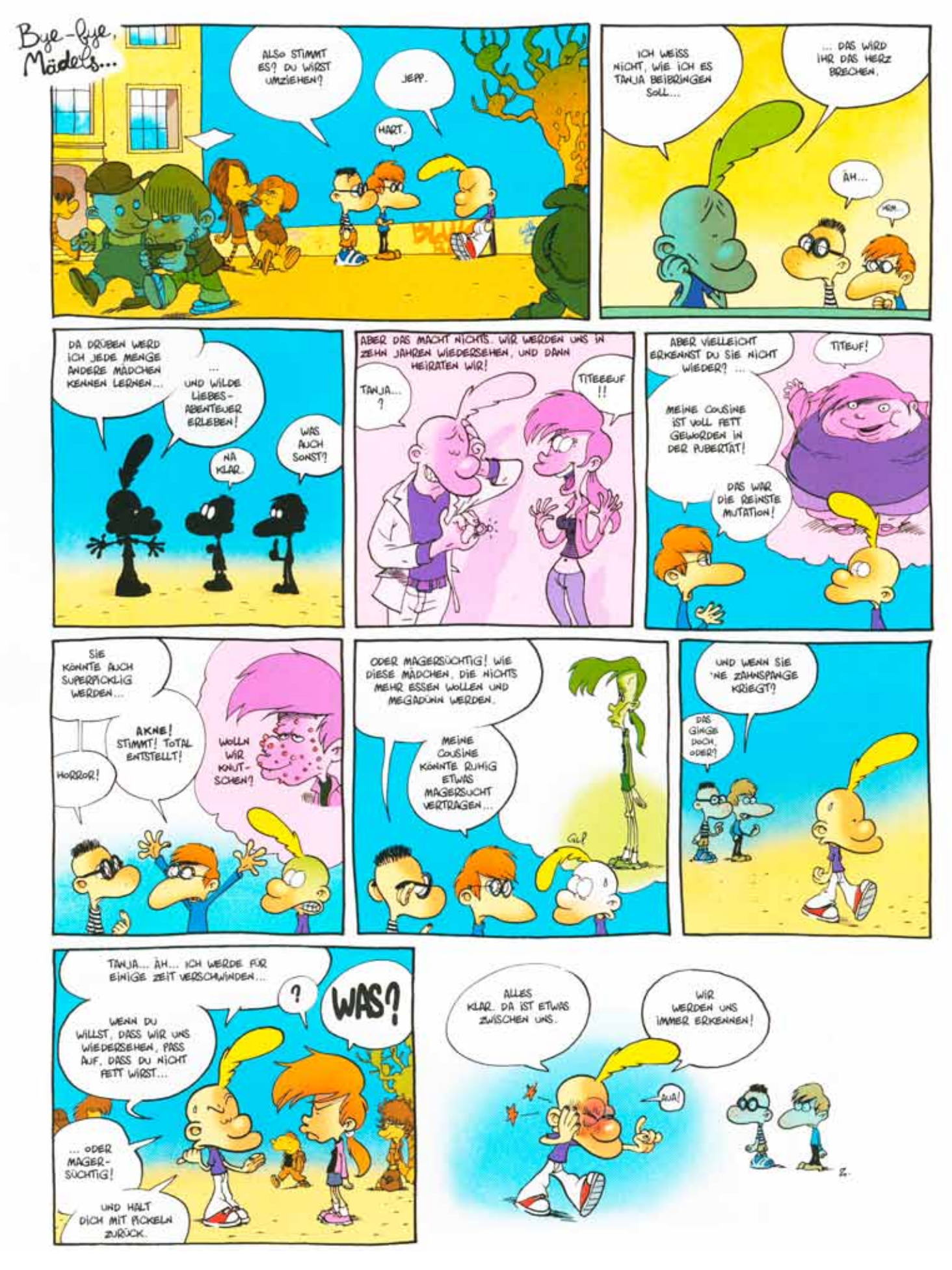

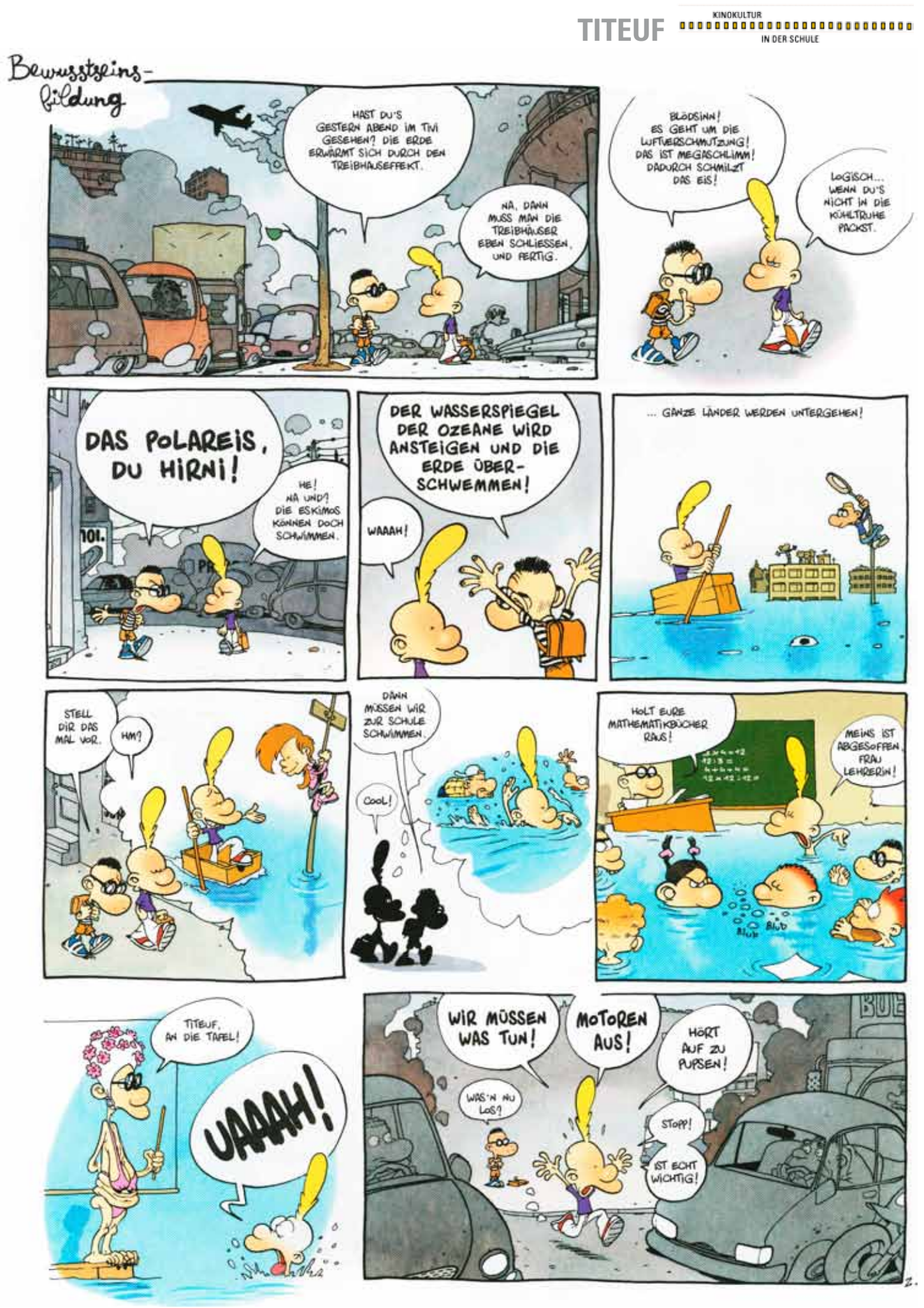

**TITEUF** 

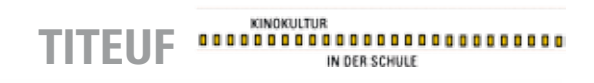

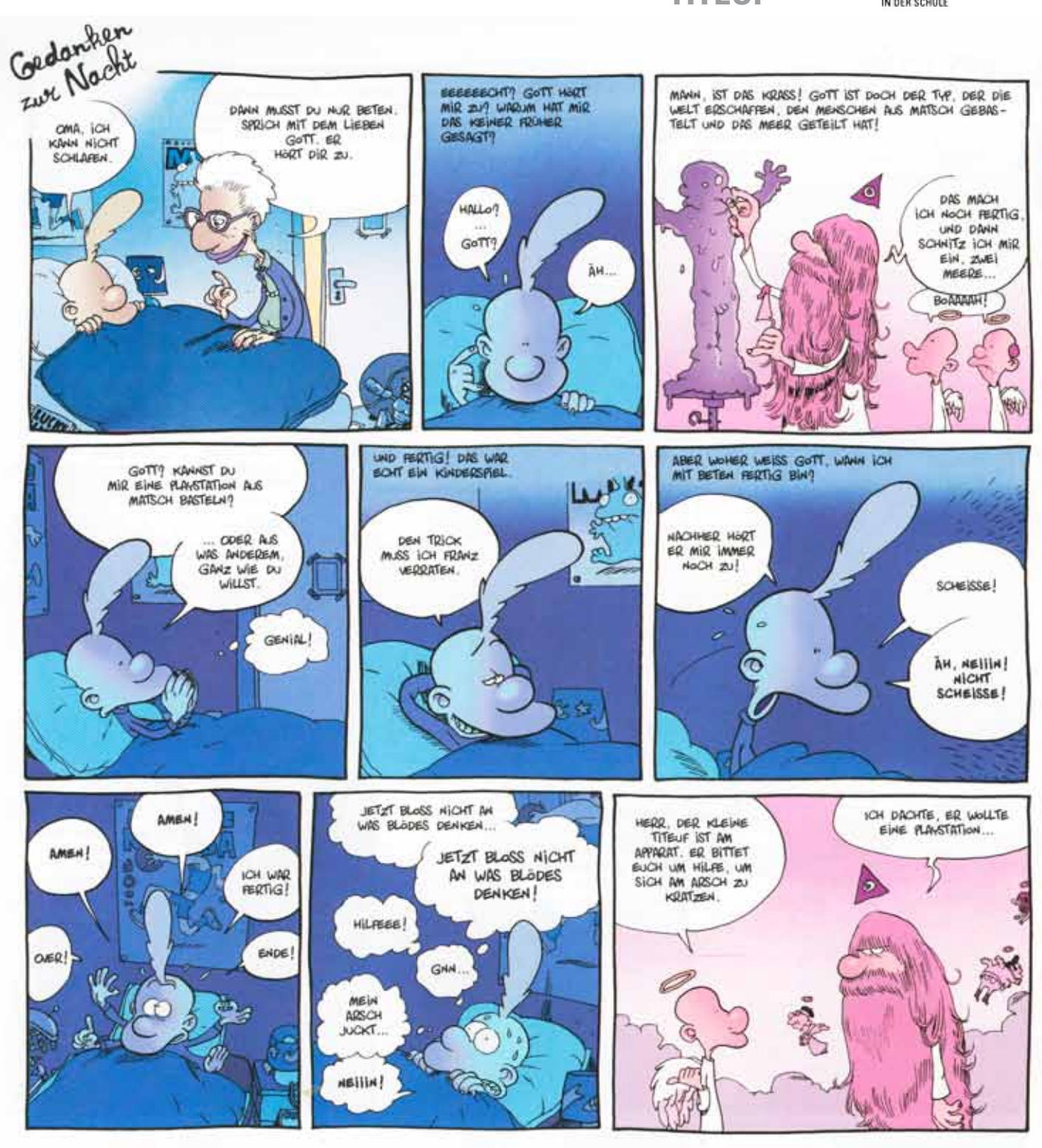

SO KAM ES, DASS ICH DIE GAVIZE NACHT KEIN AUGE ZUGETAN HABE.

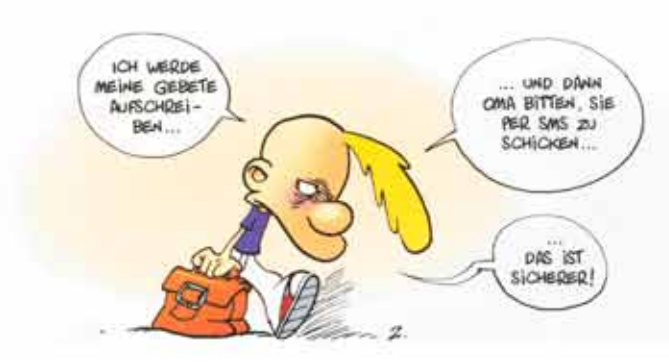

# **Beobachtungsaufgaben für den Kinobesuch**

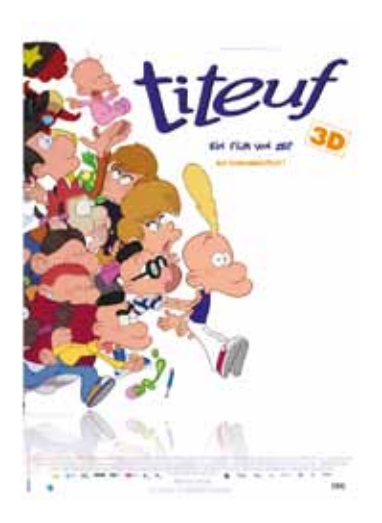

Nehmt Papier und Schreibzeug mit und macht euch während dem Film, unmittelbar nach dem Film oder allenfalls anderntags, wenn euch der Film noch gut in Erinnerung ist, möglichst viele Notizen zu folgenden Fragen und Aufgaben:

- **1) Welche Figuren, die ihr bereits aus dem Comic kennt, kommen im Film vor?**
- **2) Wie werden die Figuren eingeführt?**
- **3) Worum geht es im Film?**
- **4) Welche Haupt-Geschichte wird erzählt?**
- **5) Welche Probleme stellen sich Titeuf?**
- **6) Achte auch auf den Ton, das heisst die Geräusche, die Stimmen und die Musik im Film.**
- **7) Achte dich auf Szenen, die Titeuf träumt oder die sich in seiner Vorstellung abspielen.** Wie erkennen wir, dass dies Träume oder Gedanken von Titeuf sind?

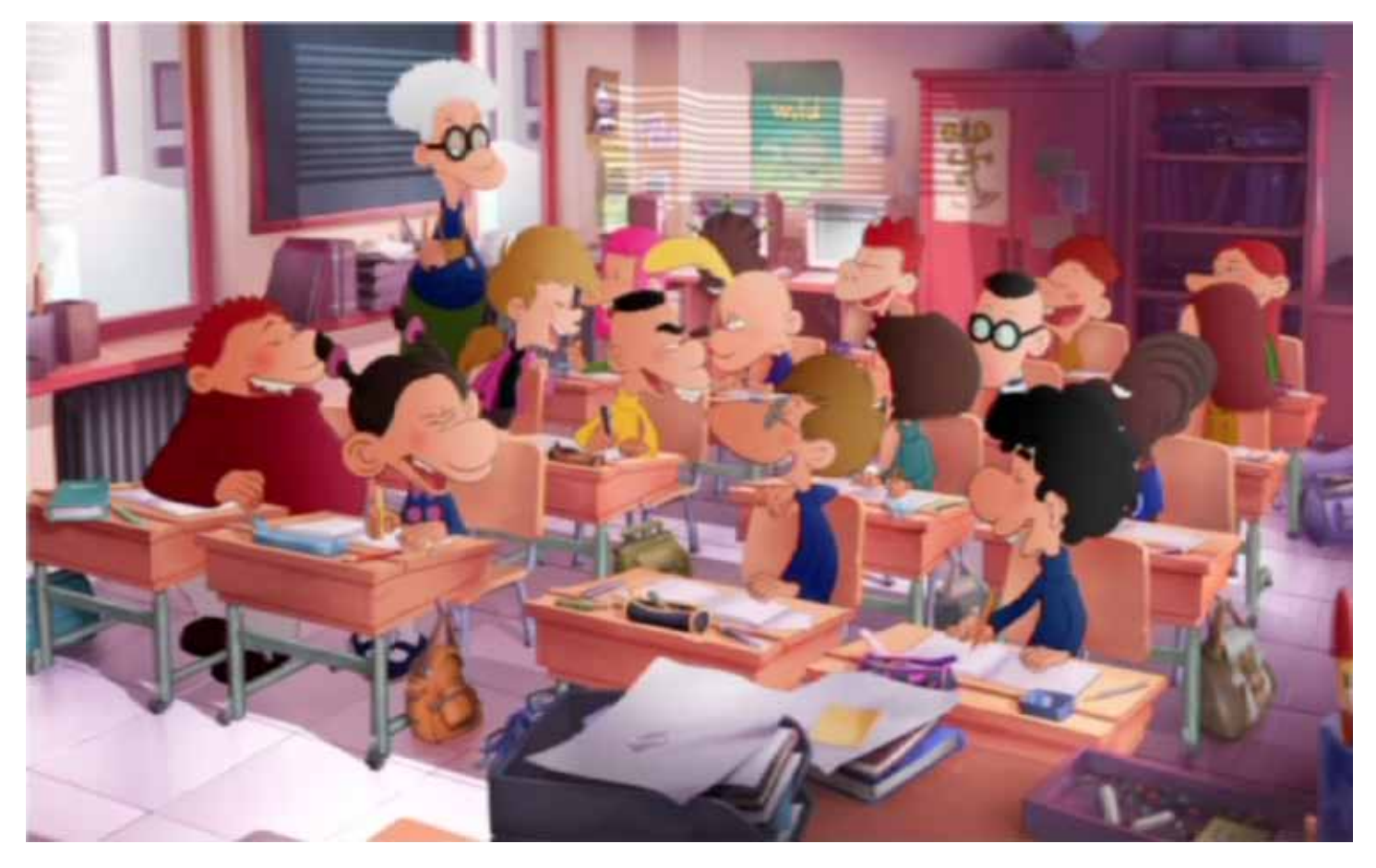

# **Aufgaben und Fragestellungen für die nachbereitung des kinobesuchs**

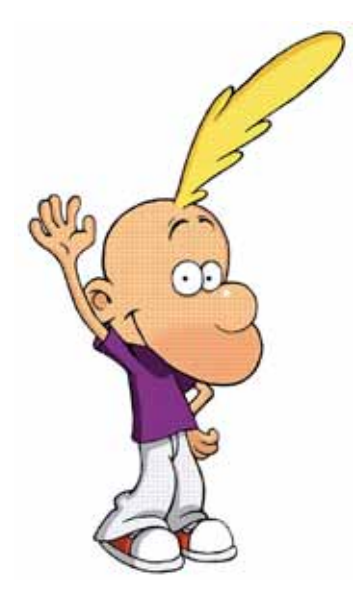

# **Die geschichte**

**Versucht die Geschichte des Films Titeuf kurz nachzuerzählen, in dem einer von euch mit einem Satz beginnt und der nächste reihum mit einem Satz weitererzählt.**  Ihr solltet die Geschichte fertig erzählt haben, wenn der/die letzte in der Reihe drangekommen ist.

**Besprecht nun in der Klasse, was bei eurer Zusammenfassung der Geschichte vergessen oder vielleicht sogar anders erzählt wurde.**

#### **Besprecht in der Klasse, welche Szenen ihr im Film besonders lustig fandet.**

#### **Schreibe einen kurzen Text, wie du den Film gefunden hast? Überlege dir dabei:**

- Was hat dir an der Geschichte gefallen, was nicht?
- Welche Figuren haben dir am besten gefallen?
- Hat dir gefallen, wie der Film gezeichnet ist?

#### **Diskutiert in Partnerarbeit:**

#### **Aus welcher Sicht wird die Geschichte erzählt?**

- Wie werden Titeufs Freunde und Schulkollegen und seine Familie im Film vorgestellt?

#### **Wie werden Titeufs Gefühle unterstrichen, besonders wenn er traurig ist?**

# **Die Träume im Film**

#### **Beschreibt Träume oder Gedanken von Titeuf, die im Film vorkommen.**

#### **An welche Träume oder Phantasien von Titeuf kannst du dich erinnern?**

- Beschreibe einen Traum oder eine Phantasie, die du besonders witzig fandest?
- Was ist das Besondere und auch das Lustige an Titeufs Träumen oder Phantasien?
- Wie werden diese Träume oder Gedanken im Film dargestellt?
- Wie erfahren wir im Film, dass diese Dinge nicht wirklich in Titeufs Leben passieren?

# **Die Stimme titeufs**

#### **Welche Stimme hat Titeuf im Film?**

- Hat sie zu Titeuf gepasst?
- Warum oder Warum nicht?
- Hat sie deinen Vorstellungen entsprochen?

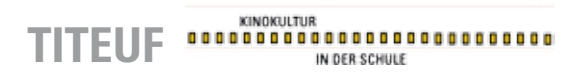

## **Zeichentrickfilme selber machen**

Wie du vielleicht bereits weisst, hat der Comiczeichner ZEP mit 700 Mitarbeiterinnen und Mitarbeitern an seinem Kinofilm TITEUF zwei Jahre gearbeitet und auf 780'000 Blatt Papier über 200'000 Zeichnung gemacht.

Obwohl für diesen Kinofilm eine sehr grosse und lange Arbeit nötig war, könnt ihr euren ersten Trickfilm sehr viel schneller und einfacher machen.

#### Die einfachste Methode dazu ist das Daumenkino.

- 1) Zerschneide dickeres Zeichnungspapier (140 bis 200 g/m<sup>2</sup>) in Streifen von ca. 10 bis 15 cm Länge und 5 bis 10 cm Höhe.
- 2) Binde nun 20, 50 oder auch mehr Blätter (je nach Länge deines geplanten «Filmes»), mit Locher und Schnur, mit Heftklammern oder Schrauben zusammen und fertig ist die «Kamera und auch die Leinwand».
- 3) Du brauchst jetzt nur noch auf jedes Blatt, an ca. der gleichen Stelle ein Muster oder einen Figur zu zeichnen, die du auf jedem Blatt leicht veränderst.
- 4) Wenn du alle Blätter gefüllt hast, kannst du dein Büchlein schnell durchblättern und deinen «Film» anschauen.

Auf dem Internet findest du unter dem Stichwort «Daumenkino» unzählige weitere Ideen.

Weitere sehr einfache Methoden einen Trickfilm selber herzustellen sind der Lege- Sach- oder Puppentrick. In allen diesen drei Methoden geht es darum, mit einer Digitalkamera Einzelbilder aufzunehmen, die dann im Computer zu einem kleinen Trickfilm montiert werden.

#### **Legetrick**

- 1) Male farbige Papierfiguren mit denen du eine kleine Geschichte erzählen willst und schneide sie aus.
- 2) Male einen oder mehrer Hintergründe.
- 3) Montiere deine Digitalkamera auf einen Ständer oder einem Stativ so, dass sie den Hintergrund bildfüllend aufnimmt.
- 4) Erzähle nun mit deinen Papierfiguren die Geschichte, indem du sie in der Ausgangsposition (Anfang der Geschichte) auf den Hintergrund legst und mach davon eine erste Aufnahme.
- 5) Verändere nun für die zweite Aufnahe die Figuren ein klein wenig. Für realistische Bewegungen im Film braucht es ca. 15 Aufnahmen pro Sekunde.

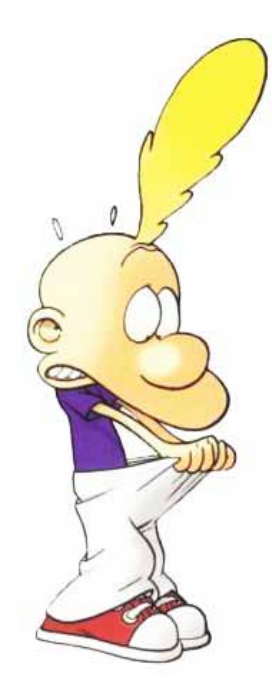

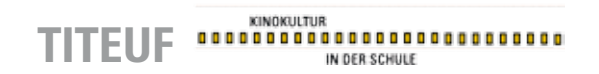

- 6) So verfährst du weiter. bis du mit jeweils kleinen Bildveränderungen die ganze Geschichte erzählt, das heisst in einzelnen Bildern aufgenommen hast.
- 7) Das ganze Bildmaterial lädst du nun auf einen Computer und montierst die einzelnen Bilder, mit einem einfachen Schnittprogramm, zum Beispiel «iMovie», zu einem Trickfilm. Im Schnittprogramm hast du dann auch noch die Möglichkeit deinen Trickfilm zu vertonen.

Wenn du im Schulhaus eine Videokamera mit Einzelbildschaltung zur Verfügung hast, brauchst du für die Montage der Bilder keinen Computer, sondern kannst nach der Aufnahme den Film direkt abspielen.

#### **Sach- und Puppentrick**

Der Sach- und Puppentrick funktioniert technisch genau gleich wir der Legetrick, mit der Ausnahme, dass die Spielgegenstände nicht Papierfiguren sondern Gegenstände und Puppen sind und die Kamera nicht senkrecht über dem Hintergrund sondern vor der Szenerie aufgebaut wird.

#### **Grundsätzlich gilt beim selber Trickfilme machen:**

den Meister! – und natürlich ohne Fleiss im Unterriek 111111111111111999922 Ausprobieren! Ausprobeiren! Ausprobieren! – oder Übung macht die Meisterin, kein Preis!

Wenn du nun zu einer begeisterten Trickfilmregisseurin, einem begeisterten Trickfilmregisseur geworden bist, empfehlen wir dir die Lektüre des Heftes «Trickfilm entdecken» Animationstechniken vertiviersen – und naturicht omne rierss im Unterricht, erschienen im Verlag Pestalozzianum, ISBN 978-3-03755-081-6.

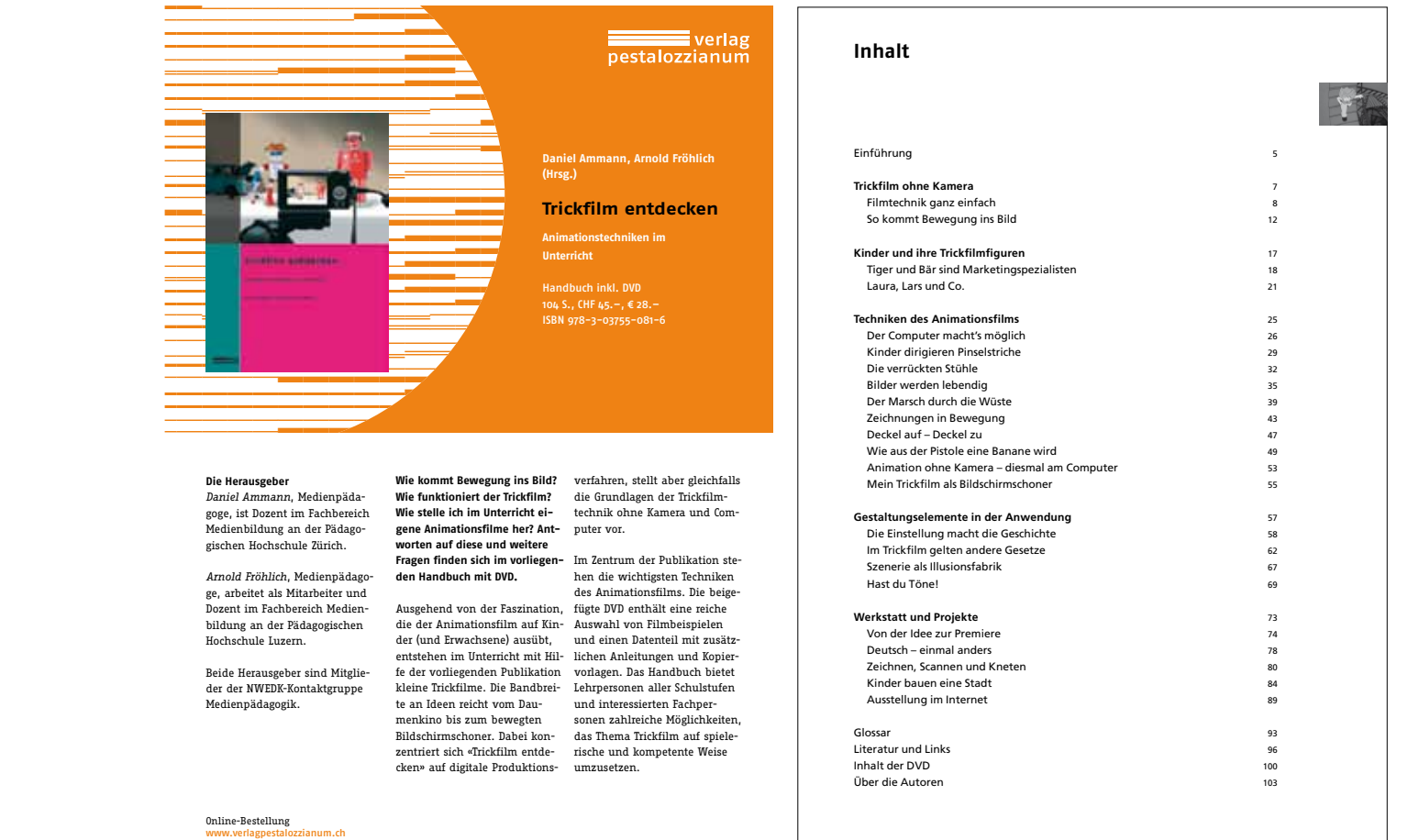

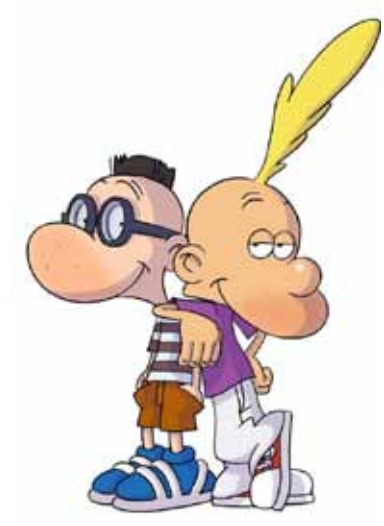

# **3D-Technik**

Viele Kinofilme werden seit ein paar Jahren in 3D produziert, so konnten wir «Avatar», «Star Wars» und auch Trickfilme wie «Ice Age», «Tim und Struppi» oder «Der gestiefelte Kater» und eben auch «Titeuf» mit 3D-Effekt im Kino sehen.

#### **Diskutiert:**

- Wann ist dir der 3D-Effekt im Film Titeuf am meisten aufgefallen?
- Wo genau war die 3D-Wirkung am grössten?
- Titeuf ist ein klassischer Zeichentrickfilm, das heisst die Figuren sind nicht im Computer entstanden, sondern von hunderten von Mitarbeiterinnen und Mitarbeitern von Hand gezeichnet worden. Trotzdem hat sich Regisseur ZEP entschieden den Film in der modernen 3D-Technik zu produzieren. Was meint ihr, warum hat er sich dazu entschieden?

#### **Wie entsteht der 3D-Effekt?**

Der Mensch sieht räumlich, weil die nebeneinanderliegenden Augen, jedes für sich, gleichzeitig ein Bild sehen. Aus diesem Abstand ist das Gehirn in der Lage, einen dreidimensionalen Eindruck zu «errechnen».

#### **3D-Bilder herstellen**

Benutze dafür eine digitale Kamera mit schnellem Aufnahmemodus. Verlagere das Gewicht auf das linke Bein und mach eine Aufnahme. Verlager nun das Gewicht schnell auf das rechte Bein und mache eine weitere Aufnahme im Augenabstan (ca. 7 cm). Drucke die beiden Bilder aus. Montiere zwischen den beiden Bildern einen kleine Trennwand so dass jedes Auge nur ein Bild sieht – und fertig ist der 3D-Effekt.

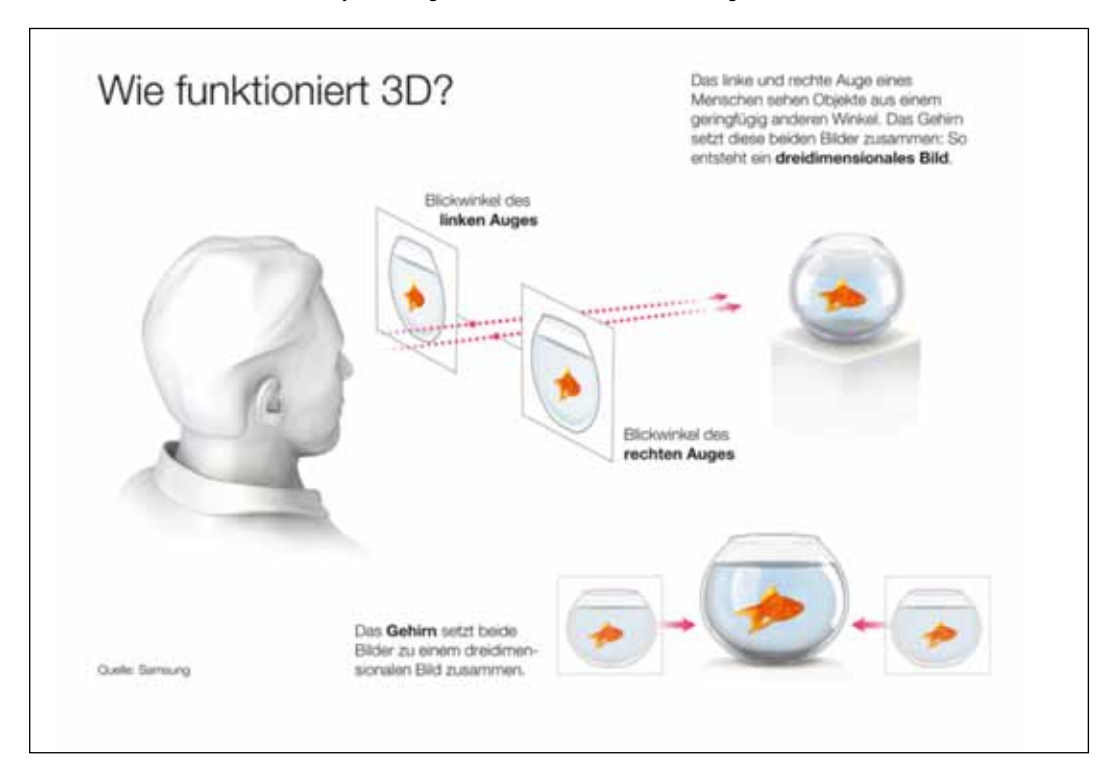

#### **3D-Filme**

Um einen 3D-Film herzustellen, braucht es mindestens zwei Kameras, denn jede Kamera filmt Bilder für nur ein Auge.

Bei der Projektion stellt sich aber dann das Problem, dass wenn man das linke und rechte Bild auf die Leinwand projiziert, sehen die Augen gleichzeitig das linke und ein rechte Bild zusammen.

Um das Sehen des linken und des rechtens Auges zu trennen, entwickelte man verschiedene Verfahren. Am ausgereiftesten war die farbliche Trennung. Ein Bild wurde mit einem Grünfilter projiziert, das andere mit einem Rotfilter. Dieses Verfahren nennt sich Anaglyphe-Projektion.

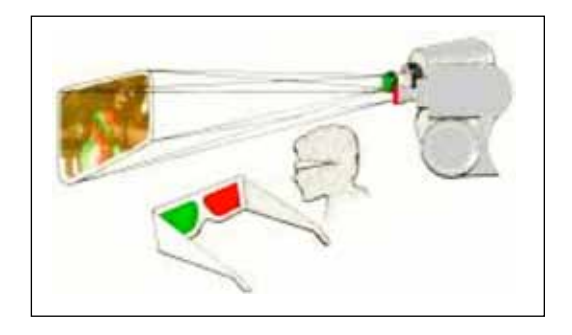

Man könnte auch andere Farbfilter nehmen. Wichtig ist hierbei nur, dass es sich um Komplementärfarben handelt. Wenn der Zuschauer nun eine Brille aufsetzt, die mit den gleichen Farben versehen ist, löschen sich die gleichen Farben aus, die jeweilige andere wird schwarz. Das Auge mit dem grünen Filter sieht das grüne Bild nicht mehr, dafür aber das rote Bild schwarz. Das Auge mit dem roten Filter sieht das grüne Bild schwarz. Jetzt müssen die Bilder auf der Leinwand nur noch übereinanderprojiziert werden und – voilà – das Gehirn hat seine getrennten Bilder wieder und errechnet den gewünschten dreidimensionalen Effekt.

#### **Ein anderes 3D-Verfahren, das sich heute im Kino durchgesetzt hat, ist die Polarisation.**

Zwei Bilder werden mit unterschiedlichen Welleneigenschaften projiziert (Polarisation). Polarisationsfolien lassen das Licht nur in einer Wellenrichtung durch.

Wenn man zwei Folien um 90 Grad gegeneinander verdreht, kann man nicht mehr durchsehen, das Bild wird schwarz. Jede Seite der Brille lässt nur eines der polarisierten Bilder durch und filtert das jeweilige andere heraus.

Durch die Polarisationsbrille kommt so nur eine Perspektive pro Auge durch die Brille durch. Da wir so wieder zwei unterschiedliche Perspektiven wahrnehmen, berechnet das Gehirn automatisch wieder die Räumlichkeit.

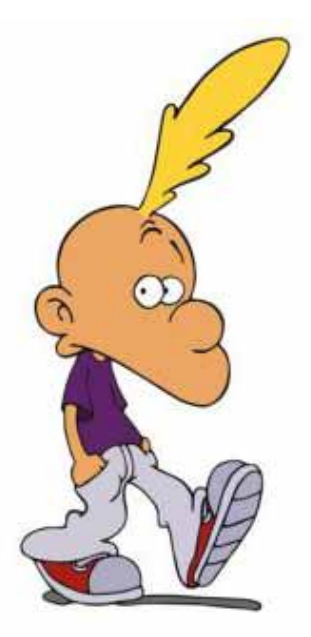

# 3D Verfahren im Vergleich

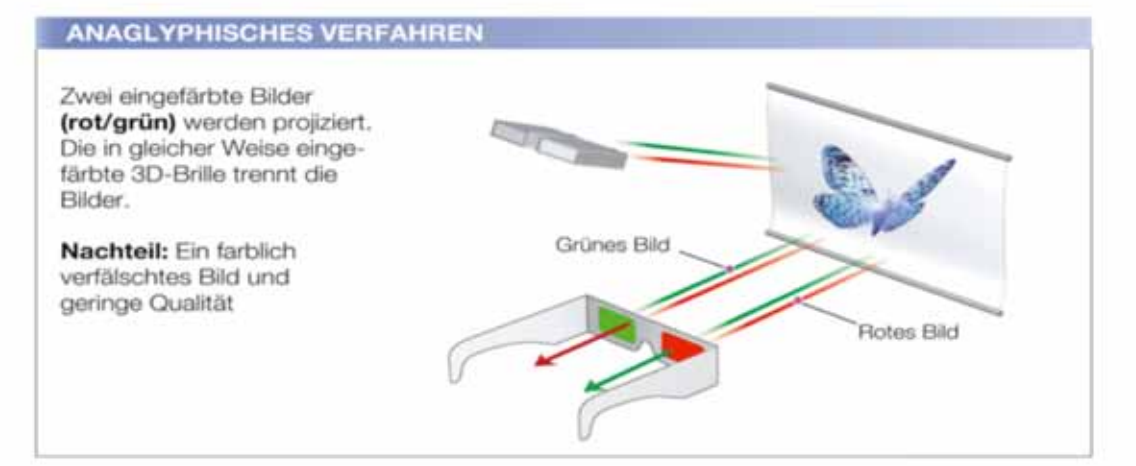

#### **POLARISATIONSFILTER**

Zwei Bilder werden mit unterschiedlichen Welleneigenschaften (Polarisation) projiziert. Jede Seite der Brille lässt nur eines der polarisierten Bilder durch und filtert das jeweils andere heraus.

Vorteil: Günstige Brillen

Nachteil: Aufwendigere Display Herstellung, halbierte Bildauflösung

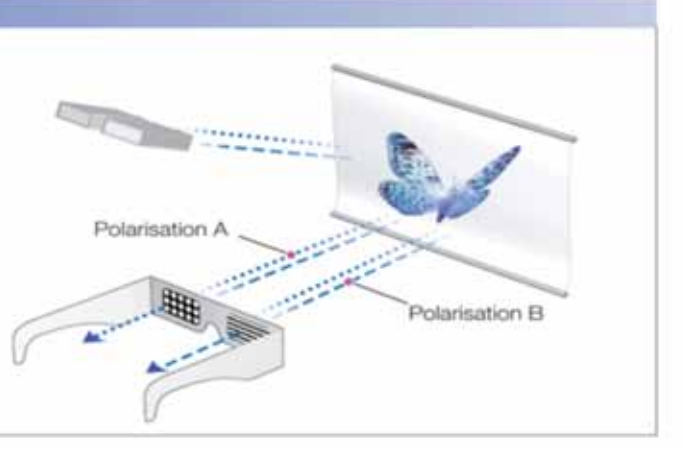

#### **SHUTTER-TECHNIK**

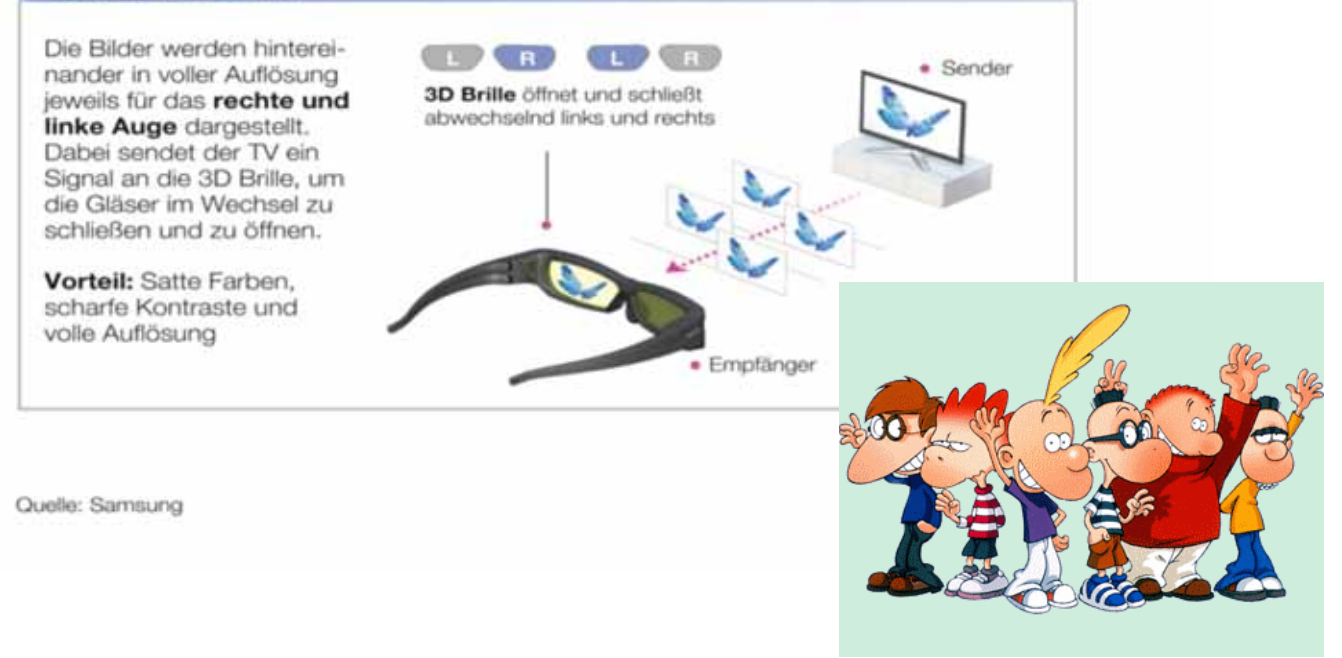